# АЦСНЫ АТЦААРАДЫРРАКӘА РАКАЛЕМИА

АЕКСПЕРИМЕНТАЛТЭ ПАТОЛОГИЕИ АТЕРАПИЕИ РТЦААРАДЫРРАТЭ ИНСТИТУТ

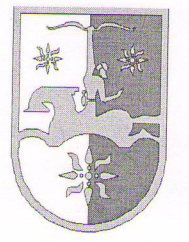

# АКАДЕМИЯ НАУК **АБХАЗИИ**

НАУЧНО - ИССЛЕДОВАТЕЛЬСКИЙ **ИНСТИТУТ ЭКСПЕРИМЕНТАЛЬНОЙ** ПАТОЛОГИИ И ТЕРАПИИ

# **ACADEMY OF SCIENCES** OF ABKHAZIA

RESEARCH INSTITUTE OF EXPERIMENTAL **PATHOLOGY AND THERAPY** 

Абхазия, Сухум, гора Трапеция, а/я 66, **НИИЭПиТ** Телефон (факс): (+7840) 226 45 17, 226 77 58 E-mail: instpath@mail333.com niiepit@rambler.ru

Исх. № 1/01-02

«03» февраля 2014г.

#### **ОТЗЫВ**

# НА АВТОРЕФЕРАТ ДИССЕРТАЦИИ НА СОИСКАНИЕ УЧЕНОЙ СТЕПЕНИ КАНДИДАТА БИОЛОГИЧЕСКИХ НАУК

# ПАЧУЛИЯ ИРМЫ ГИВИЕВНЫ

# «ИЗУЧЕНИЕ СОЦИАЛЬНОГО ПОВЕДЕНИЯ ПАВИАНОВ ГАМАДРИЛОВ В СВЕТЕ РЕ-КОНСТРУКЦИИ РАННИХ СТАДИЙ АНТРОПОСОЦИОГЕНЕЗА» 03.03.02 - «АНТРОПОЛОГИЯ» ПО БИОЛОГИЧЕСКИМ НАУКАМ

Несмотря на давние традиции разведения павианов гамадрилов в условиях неволи, содержание их связано со многими сложностями, обусловленными во многом отсутствием информации о влиянии условий содержания на взаимоотношения особей и их психическое состояние. Представленное автором исследование посвящено ликвидации этого пробела и исследованию социальных отношений, агрессии, дружелюбного поведения и пространственной структуры павианов гамадрилов, живущих в группе, типичной по своему составу и характеру содержания для групп павианов питомника.

Кроме сугубо практического значения, представленное исследование имеет большое научное значение. Оно связано с тем, что социальная организация павианов гамадрилов может быть использована в качестве модели для реконструкции сообщества гоминин. Впервые идея о возможности реконструкции сообщества гоминин по модели сообщества павианов гамадрилов была высказана в 60-х годах и поддерживается в настоящее время многими исследователями.

В результате исследования автором установлено большое количество новых фактов, неописанных в других работах. Представленное в работе И.Г. Пачулия исследование пространственной структуры павианов гамадрилов является абсолютно приоритетным. Подобное исследование практически никем и никогда не проводилось. Показано, что павианы гамадрилы соблюдают строгую регламентацию пространственных отношений, что является важным условием мирного сосуществования особей. Автором представлен обширный материал по поведению павианов гамадрилов в вольерных условиях содержания, показано, что в условиях неволи и отсутствия возможности для свободного обмена особей павианы гамадрилы сохраняют многие видоспецифические особенности и приобретают некоторые новые позволяющие им успешно вести совместное мирное сосуществование. Одним из важнейших результатов работы можно считать ведущую роль дружелюбных взаимодействий этих обезьян во взаимоотношениях, что противоречит имеющимся в литературе представлениям о высокой агрессивности павианов гамадрилов, соответствующей деспотическому типу сообщества.

Комплексное исследование социальной структуры и особенностей поведения павианов гамадрилов представленное И.Г. Пачулия является важным источником информации о возможном типе групповой организации и внутристадных отношениях у ранних гоминин. Данная работа является актуальной, а представленный автором фактический материал положительно указывает на вероятность использования социальной структуры и социального поведения павианов гамадрилов в качестве модели для понимания эволюции человека.

Цель и задачи исследования И.Г. Пачулия вполне соответствуют полученным результатам, выводы обоснованы. Проведенное автором исследование имеет большое теоретическое и практическое значение и вносит значительный вклад в применение полученных авторов результатов в антропологию, приматологию и этологию.

Работа полностью соответствует требованиям, предъявляемым ВАК к кандидатским диссертациям, а сам автор заслуживает присвоения степени кандидата биологических наук по специальности 03.03.02 - «антропология» по биологическим наукам.

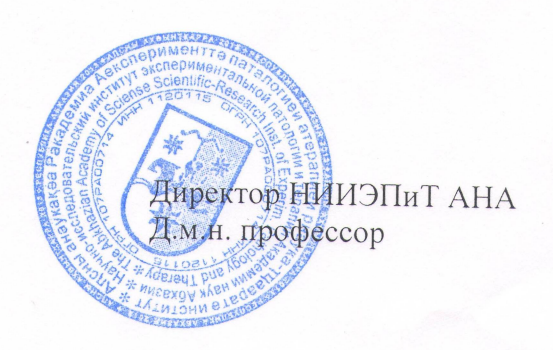

З.Я.Миквабия